## 3.04 - Ağustos 2021

j-Platform 3.04 sürümünde yapılan yenilikler aşağıdaki şekildedir:

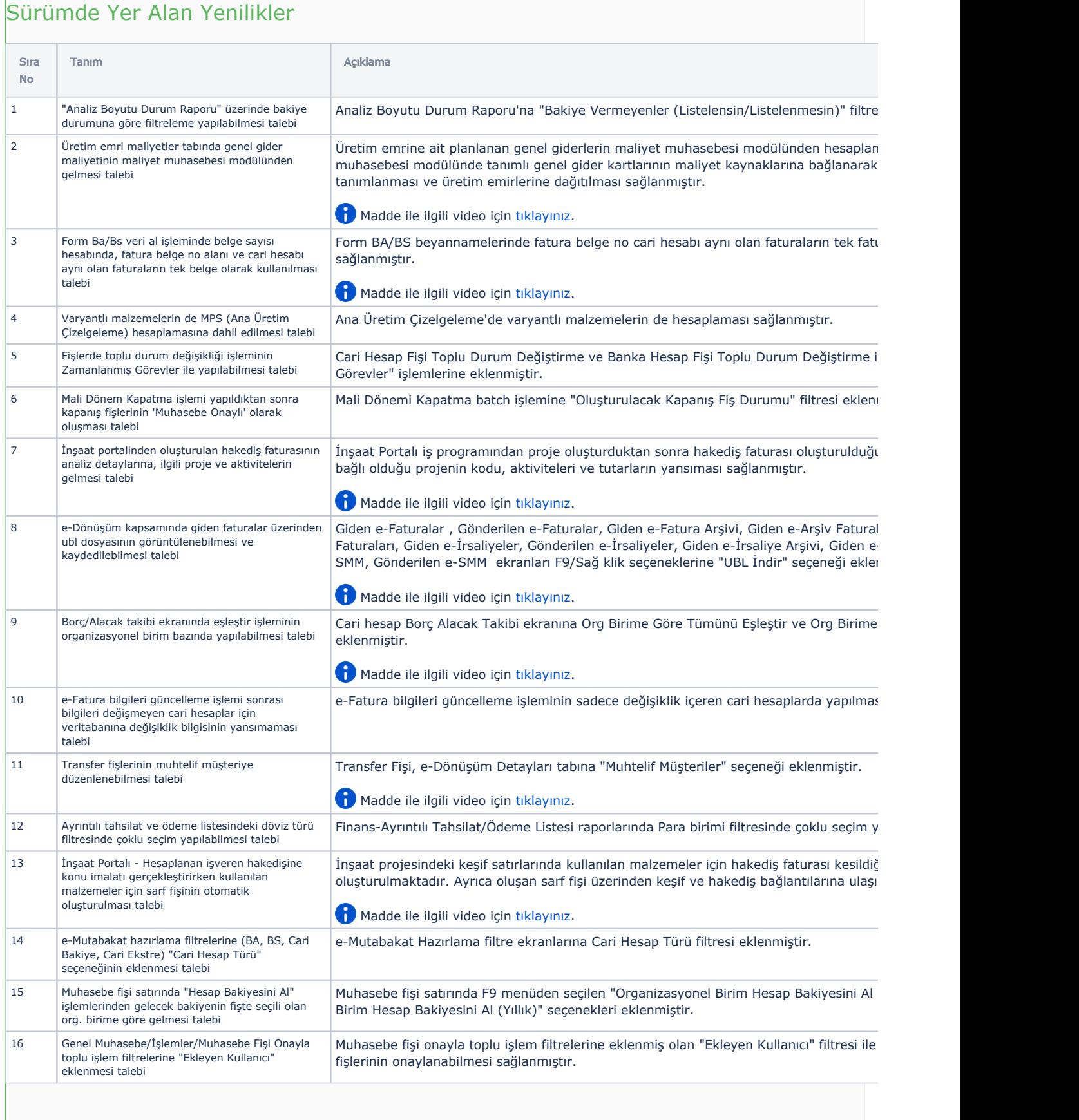

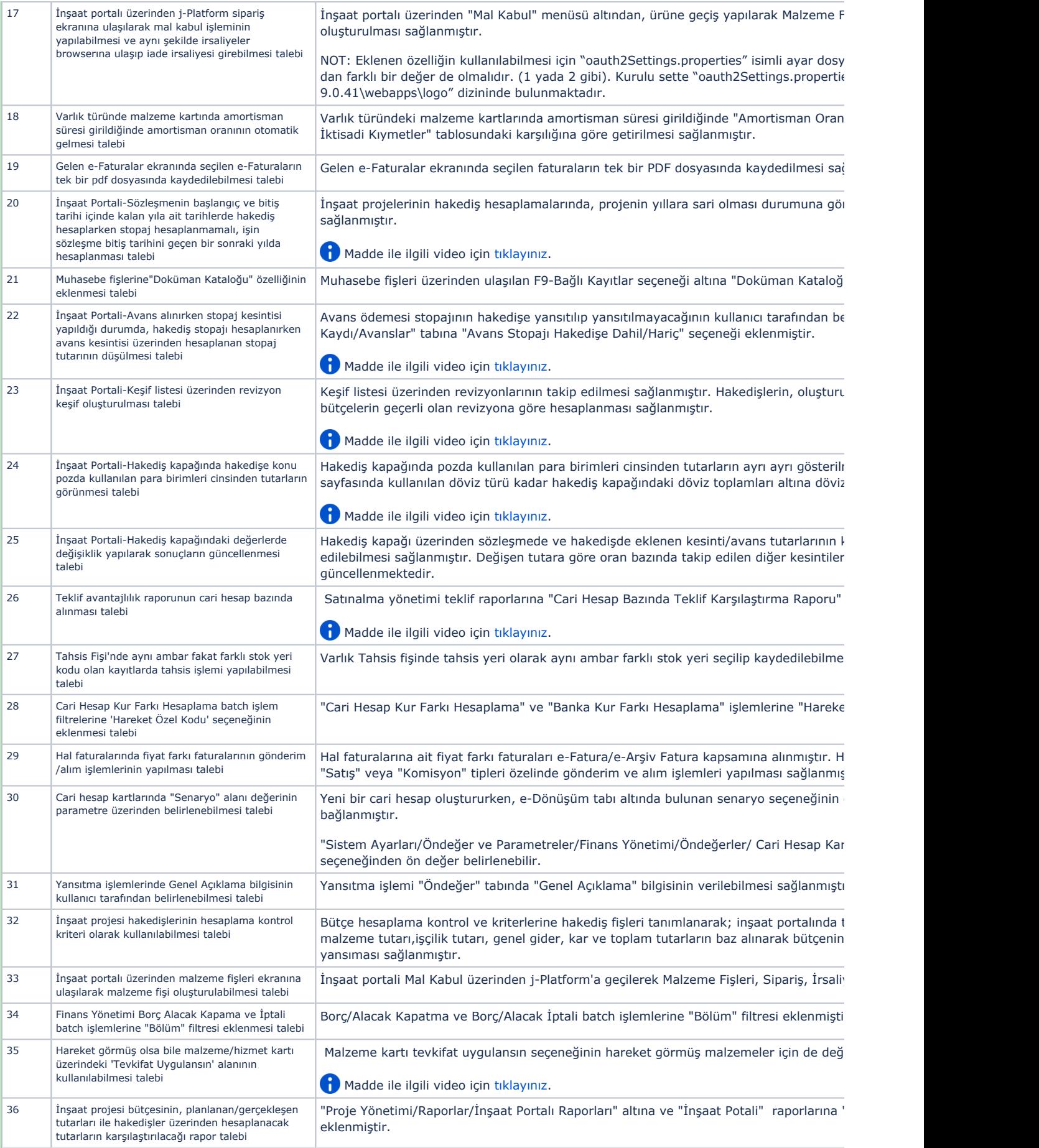

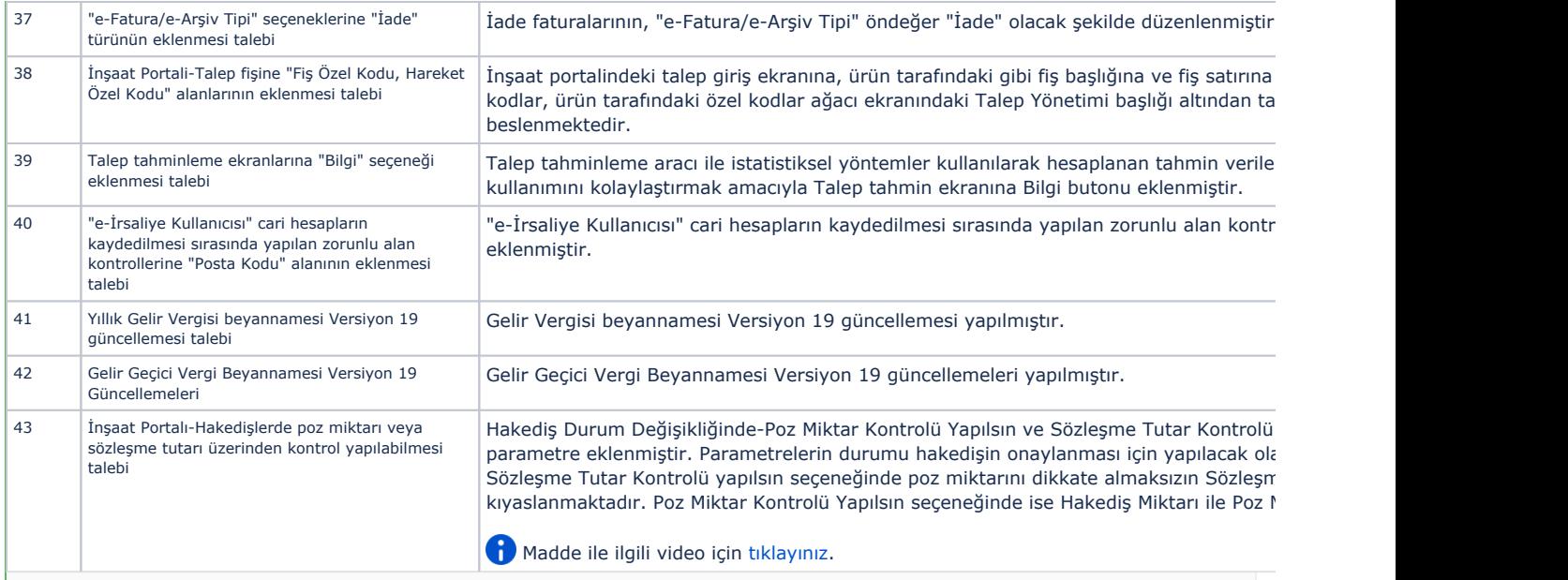

## Sürümde Yer Alan İyileştirmeler

Н

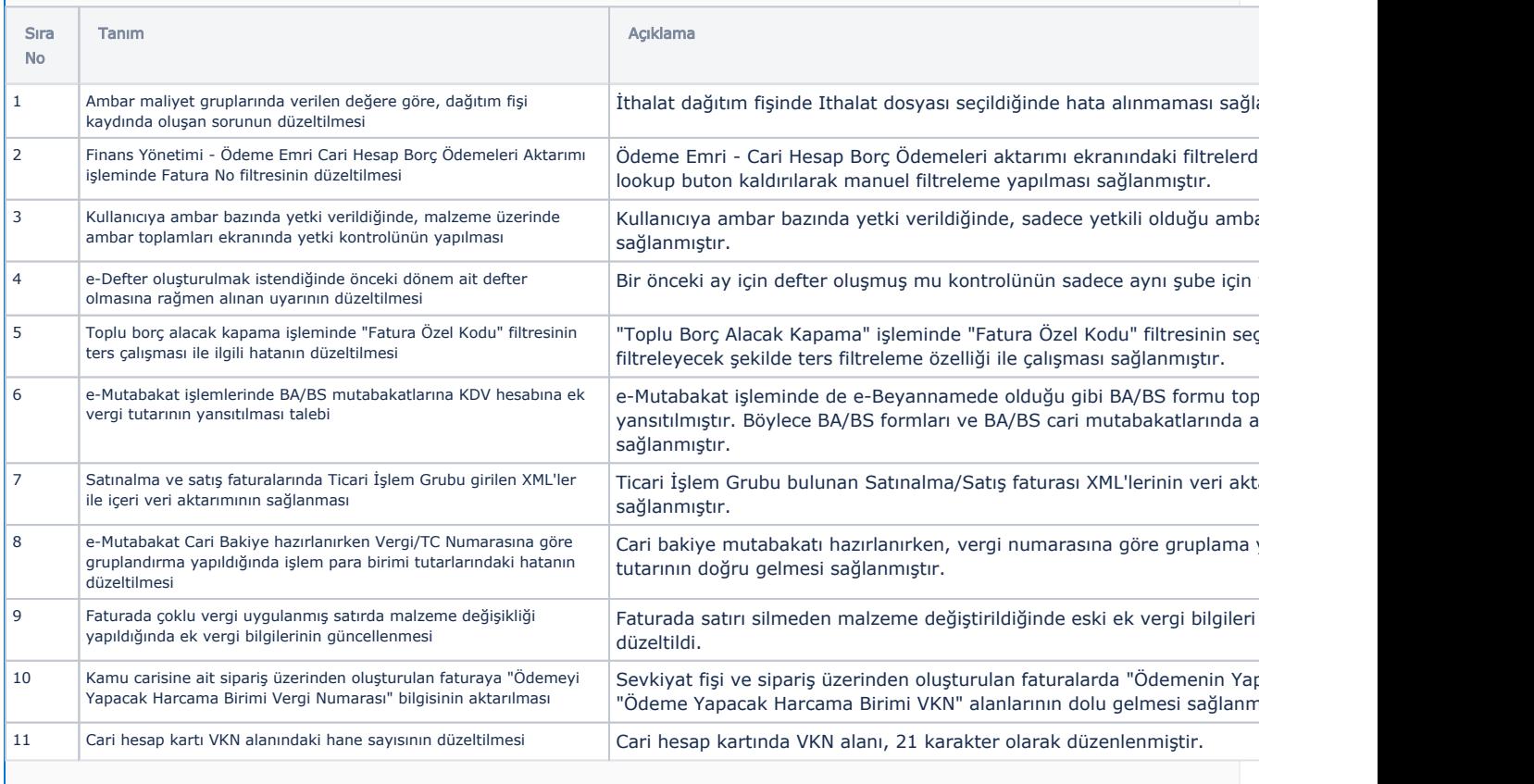